# **Übungsblatt 5 – Multimediaprogrammierung**

**Achtung**: Zur Lösung dieser Übungsaufgabe dürfen ausschließlich die Module verwendet werden, die mit der Standardinstallation von Python 2.7.4 und Pygame 1.9.1 kommen. Abgaben, die zusätzliche Module enthalten oder nicht in Python 2.7.4 geschrieben sind erhalten automatisch null Punkte.

### **Aufgabe 1: Animation (7 Punkte)**

- a) Erstellen Sie ein Fenster (500x500 Pixel) und einen Kreis, der in der Mitte des Spielfelds sitzt.
- b) Dieser Kreis soll sich über das Spielfeld bewegen. Klickt der Benutzer mit der Maus auf einen Punkt im Spielfeld, ändert sich die Bewegungsrichtung des Kreises und zwar in Richtung des angeklickten Punkts. Die Geschwindigkeit ist abhängig von der Entfernung der Spielfigur zum angegebenen Punkt: Je größer die Entfernung, desto größer die Geschwindigkeit.
- c) Stößt der Kreis an eine Ecke des Fensters, prallt er von ihr physikalisch korrekt ab (Einfallswinkel = Ausfallswinkel, siehe Abbildung 1). Dazu muss der Bewegungsvektor angepasst werden. **Achtung:** Der Ball soll dabei an seinem Rand abprallen und nicht an seinem

Mittelpunkt.

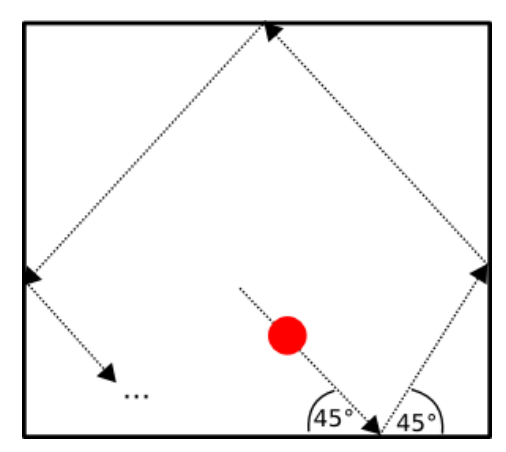

#### **Abbildung 1: Beispiel für einen Bewegungsablauf. Einfallswinkel entspricht dem Ausfallwinkel.**

Erstellen Sie in Ihrer Abgabe einen Ordner "aufgabe1", der die Lösung zu dieser Aufgabe enthält.

## **Aufgabe 2: Reibung und Geschwindigkeitsreduzierung (3 Punkte) (für Hautpfach)**

Erweitern Sie das Skript aus Aufgabe 1.

Berücksichtigen Sie zusätzlich Reibungskräfte. Der Kreis soll also in Abhängigkeit von der Zeit an Geschwindigkeit verlieren (also nicht einfach pro Durchlauf prozentual verringern, sondern auch hier die Zeit berücksichtigen, die seit dem letzten Durchlauf vergangen ist). Prallt er an eine Kante verliert er zusätzlich 15 % seiner Geschwindigkeit. Die Geschwindigkeit kann nicht unter 0 fallen.

Erstellen Sie in Ihrer Abgabe einen Ordner "aufgabe2", der die Lösung zu dieser Aufgabe enthält.

#### **Aufgabe 3: Double-Buffering (3 Punkte) (für Nebenfach)**

- a) Erklären sie den Begriff "Double Buffering". Fügen Sie Ihrer Abgabe eine grafische Skizze bei, in welcher Sie Double Buffering beschreiben. Diese Skizze muss von Ihnen erdacht und erstellt worden sein (Abgabeformat .png oder .pdf).
- b) Welches ist das Hauptproblem, das mit Double Buffering vermieden wird?
- c) Wie wird Double Buffering in Pygame realisiert?

Erstellen Sie in Ihrer Abgabe einen Ordner "aufgabe3", der die Lösung zu dieser Aufgabe enthält.

# **Abgabe**

"für Nebenfach" bedeutet, dass diese Aufgaben nur von Studenten abgegeben werden müssen, die MMP im Nebenfach haben. "für Hauptfach" bedeutet, dass diese Aufgaben von allen Studenten abgegeben werden muss, die es im Hauptfach studieren.

Bitte geben Sie Ihre Lösung als ZIP-Datei bis zum 27.05.2013 10:00 Uhr im UniWorx Portal [\(https://uniworx.ifi.lmu.de/?action=uniworxCourseWelcome&id=155\)](https://uniworx.ifi.lmu.de/?action=uniworxCourseWelcome&id=155) ab.